## **Método Customizado WebService Entrada de Saldo de Produtos**

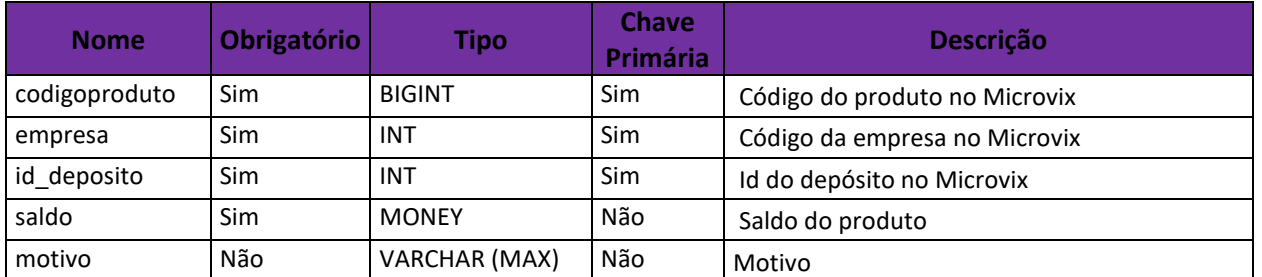

## **LinxAtualizaSaldoProdutos**

**Obs**: Deverá sempre ser enviado o saldo atualizado do produto, pois o valor informado será o novo saldo do produto no ERP.